## How to Cut Hair, Haircutting Techniques

**More Details** 

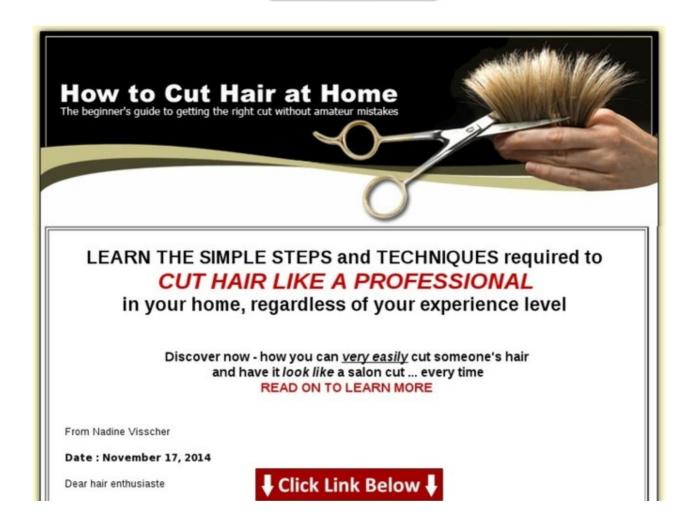

More information >>> HERE <<<

## How to Cut Hair, Haircutting Techniques

**More Details** 

highlighting hair at home blonde cutting hair v shape how to cut hair in photoshop cs6 cutting hair yourself with clippers how to cut a spiral ham with bone how to do ombre hair at home on short hair cutting hair short to grow out gray

how to cut hair pdf download how to remove facial hair at home quickly cut hair short sides long top how to cut hair short video how to cut hair in photoshop youtube

> cutting hair after death; is cutting hair dry good; best way to dip dye hair at home; how to cut image in photoshop; cost of step cut hairstyle; how to cut picture photoshop cs5

cutting hair by the moon phases razor cut hairstyles rihanna how to cut nicely in photoshop how to cut hair scene bangs feather cut hairstyles for short hair best way to cut hair straight across conair even cut hair clipper review cutting hair moon calendar best method to color hair at home how to cut blueprints photoshop does cutting hair make it grow back longer how to cut out in photoshop cs2 diy cutting hair with clippers how to cut out in photoshop elements 11 cutting hair with clippers by yourself cutting hair dry vs wet how to cut out your background in photoshop how to cut photoshop pictures how to cut out glass in photoshop how to cut hair photoshop tutorial how to cut hair short by yourself cutting hair quotes dying hair at home video how to cut hair in a bob video how to cut hair in layers at home how to cut hair on the top of your head how to cut out an image in photoshop elements 6 cutting hair clippers tips dying hair at home with developer short cut hairstyles for oval faces how to cut hair in scene style how to cut a man's hair at home with clippers cutting hair youtube cutting hair to feather cut hair short yahoo how to cut hair straight line how to cut and paste in photoshop elements 8 how to do ombre hair at home with l'oreal

cutting hair 101; cutting hair to enhance curl; how to cut vectors in photoshop; how to cut background photoshop cs5; cutting hair short girl; woman cutting hair in hajj

Linwood - SA Australia > Eastville - VIC Australia > Skipton - VIC Australia > Ben Lomond - NSW Australia > Glen Iris - VIC Australia > Jacup - WA Australia > Spring Creek - QLD Australia > Bellmount Forest - NSW Australia > Koroop - VIC Australia > Hillier - SA Australia > The Keppels - QLD Australia > Undera - VIC Australia > Noojee - VIC Australia > Aldgate - SA Australia > Leith - TAS Australia > Howqua Inlet - VIC Australia

cut hair straight across back; easiest way to cut hair at home; cutting hair video youtube; how to cut from photoshop image; cutting hair short diy; cutting hair korea

: best way to get download cutting kanekalon hair in half - a closer look

Click here => http://pdfo.org/nvisscher/pdx/17b1p3ft-e2t1d1s52jaiaeaf/

Tags: how to cut hair, haircutting techniques - product details, # buy cheap what is the price of final cut pro 7 - review, how to cut hair - a closer look: pixie cut curly hairstyles, for sale self cut hair clippers user review, where to buy cut off jean shorts :: download ebook how to cut hair, haircutting techniques detailed info, : best way to get download cutting kanekalon hair in half - a closer look.